## Package 'SplitReg'

February 5, 2020

Type Package Title Split Regularized Regression Version 1.0.2 Date 2020-02-05 Author Anthony Christidis <anthony.christidis@stat.ubc.ca>, Ezequiel Smucler <ezequiels.90@gmail.com>, Ruben Zamar <ruben@stat.ubc.ca> Maintainer Anthony Christidis <anthony.christidis@stat.ubc.ca> Description Functions for computing split regularized estimators defined in Christidis, Lakshmanan, Smucler and Zamar  $(2019)$  <axxiv:1712.03561>. The approach fits linear regression models that split the set of covariates into groups. The optimal split of the variables into groups and the regularized estimation of the regression coefficients are performed by minimizing an objective function that encourages sparsity within each group and diversity among them. The estimated coefficients are then pooled together to form the final fit. License GPL  $(>= 2)$ **Biarch** true **Imports** Rcpp  $(>= 0.12.12)$ LinkingTo Rcpp, RcppArmadillo Suggests testthat, glmnet, MASS NeedsCompilation yes RoxygenNote 7.0.2

Repository CRAN

Date/Publication 2020-02-05 18:50:02 UTC

## R topics documented:

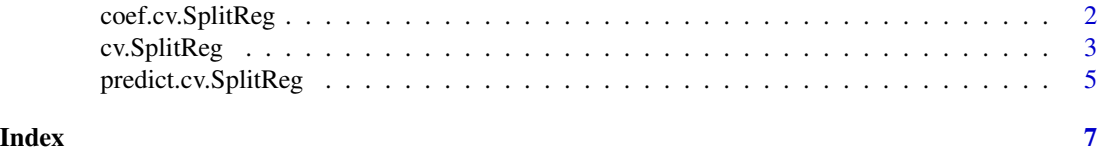

<span id="page-1-1"></span><span id="page-1-0"></span>coef.cv.SplitReg *Extract coefficients from a cv.SplitReg object.*

### Description

Extract coefficients from a cv.SplitReg object.

## Usage

```
## S3 method for class 'cv.SplitReg'
coef(object, index = object$index_opt, ...)
```
## Arguments

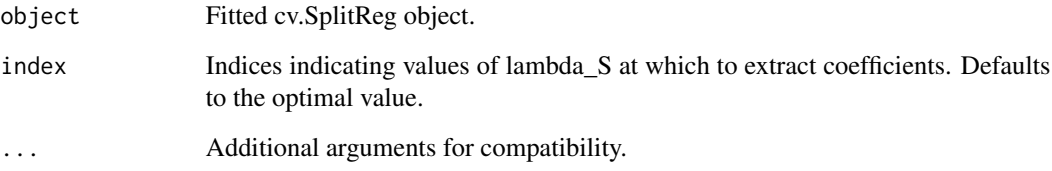

## Value

A vector of coefficients

## See Also

[cv.SplitReg](#page-2-1)

## Examples

```
library(MASS)
set.seed(1)
beta <- c(rep(5, 5), rep(0, 45))
Sigma <- matrix(0.5, 50, 50)
diag(Sigma) <- 1
x \le - mvrnorm(50, mu = rep(0, 50), Sigma = Sigma)
y <- x %*% beta + rnorm(50)
fit <- cv.SplitReg(x, y, num_models=2)
split.coefs <- coef(fit)
```
<span id="page-2-1"></span><span id="page-2-0"></span>

## Description

Computes a split regularized regression estimator. The sparsity and diversity penalty parameters are chosen automatically.

## Usage

```
cv.SplitReg(
 x,
 y,
  num_lambdas_sparsity = 100,
 num_lambdas_diversity = 100,
 alpha = 1,
 num_models = 10,
  tolerance = 1e-08,
 max\_iter = 1e+05,
 num_folds = 10,
 num_threads = 1
\mathcal{L}
```
## Arguments

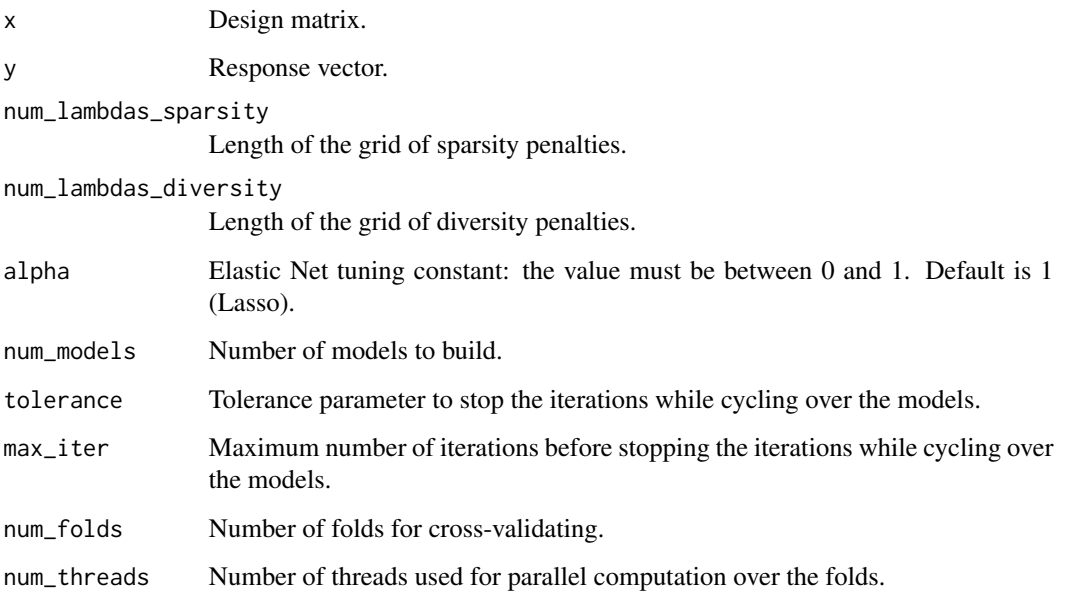

## <span id="page-3-0"></span>Details

Computes a split regularized regression estimator with num\_models  $(G)$  models, defined as the linear models  $\beta^1, \ldots, \beta^G$  that minimize

$$
\sum_{g=1}^G \left( \frac{1}{2n} \|\mathbf{y} - \mathbf{X}\boldsymbol{\beta}^g\|^2 + \lambda_S \left( \frac{(1-\alpha)}{2} \|\boldsymbol{\beta}^g\|_2^2 + \alpha \|\boldsymbol{\beta}\|_1 \right) + \frac{\lambda_D}{2} \sum_{h \neq g} \sum_{j=1}^p |\beta_j^h \beta_j^g| \right),
$$

over grids for the penalty parameters  $\lambda_S$  and  $\lambda_D$  that are built automatically. Larger values of  $\lambda_S$  encourage more sparsity within the models and larger values of  $\lambda_D$  encourage more diversity among them. If  $\lambda_D = 0$ , then all of the models are equal to the Elastic Net regularized least squares estimator with penalty parameter  $\lambda_S$ . Optimal penalty parameters are found by num\_folds crossvalidation, where the prediction of the ensemble is formed by simple averaging. The predictors and the response are standardized to zero mean and unit variance before any computations are performed. The final output is in the original scales.

#### Value

An object of class cv.SplitReg, a list with entries

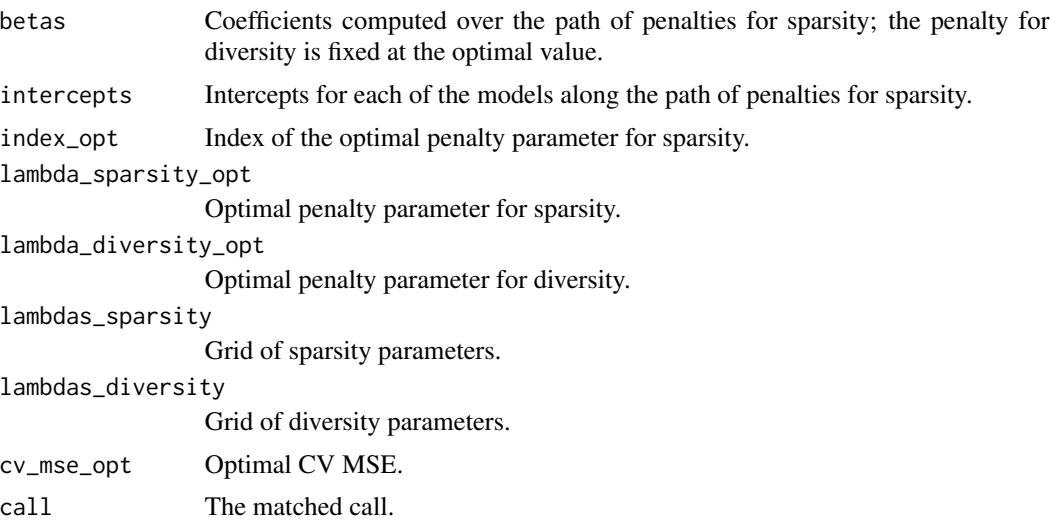

## See Also

[predict.cv.SplitReg](#page-4-1), [coef.cv.SplitReg](#page-1-1)

## Examples

```
library(MASS)
set.seed(1)
beta <- c(rep(5, 5), rep(0, 45))
Sigma <- matrix(0.5, 50, 50)
diag(Sigma) <- 1
x \le - mvrnorm(50, mu = rep(0, 50), Sigma = Sigma)
y <- x %*% beta + rnorm(50)
```

```
fit <- cv.SplitReg(x, y, num_models=2)
coefs <- predict(fit, type="coefficients")
```
<span id="page-4-1"></span>predict.cv.SplitReg *Make predictions from a cv.SplitReg object.*

## Description

Make predictions from a cv.SplitReg object, similar to other predict methods.

## Usage

```
## S3 method for class 'cv.SplitReg'
predict(
  object,
  newx,
  index = object$index_opt,
  type = c("response", "coefficients"),
  ...
\mathcal{L}
```
## Arguments

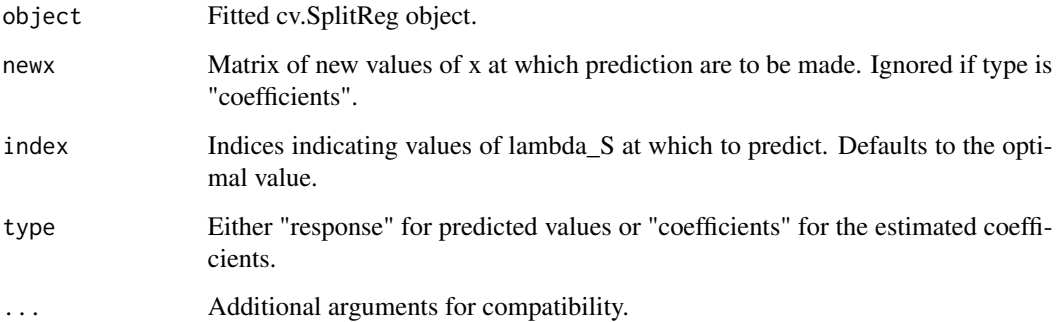

## Value

Either a matrix with predictions or a vector of coefficients

## See Also

[predict.cv.SplitReg](#page-4-1)

## Examples

```
library(MASS)
set.seed(1)
beta <- c(rep(5, 5), rep(0, 45))
Sigma <- matrix(0.5, 50, 50)
diag(Sigma) <- 1
x <- mvrnorm(50, mu = rep(0, 50), Sigma = Sigma)
y <- x %*% beta + rnorm(50)
fit <- cv.SplitReg(x, y, num_models=2)
x.new < -mvrnorm(50, mu = rep(0, 50), Sigma = Signa)split.predictions <- predict(fit, newx = x.new, type="response")
```
# <span id="page-6-0"></span>Index

coef.cv.SplitReg, [2,](#page-1-0) *[4](#page-3-0)* cv.SplitReg, *[2](#page-1-0)*, [3](#page-2-0)

predict.cv.SplitReg, *[4,](#page-3-0) [5](#page-4-0)*, [5](#page-4-0)